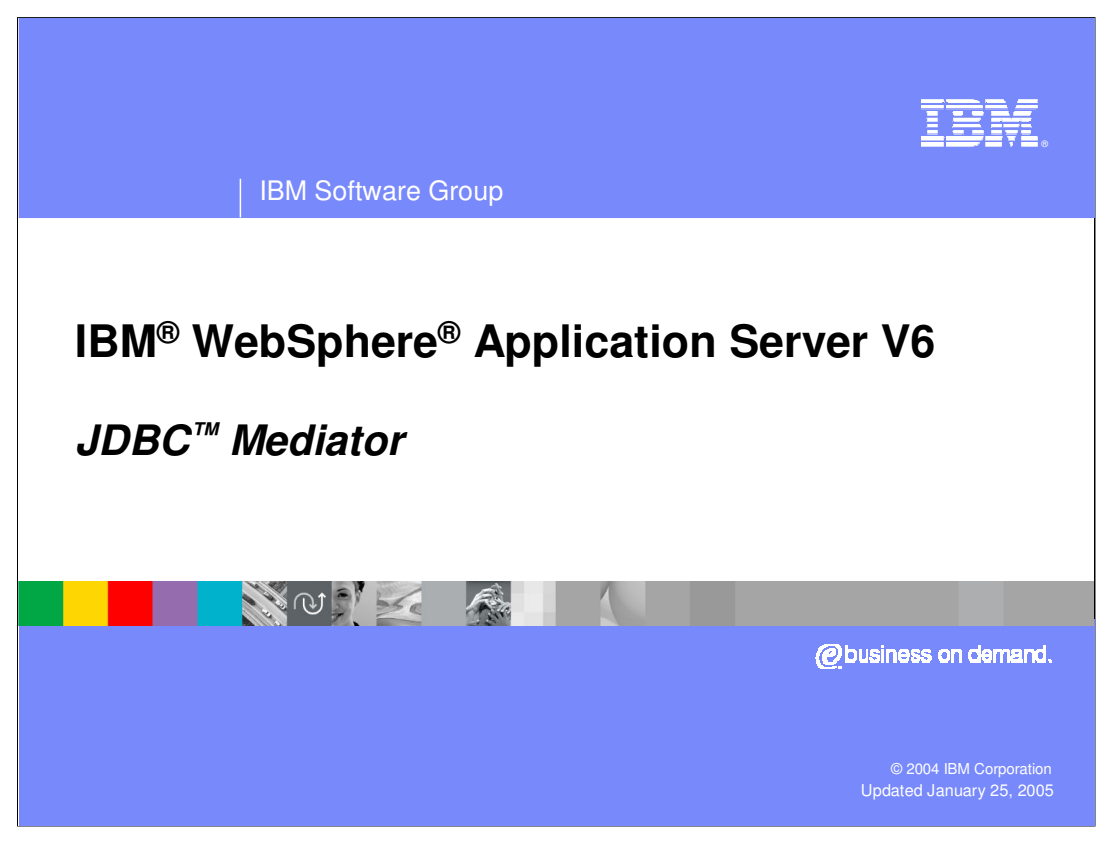

This presentation, will focus on providing an overview of the JDBC Mediator.

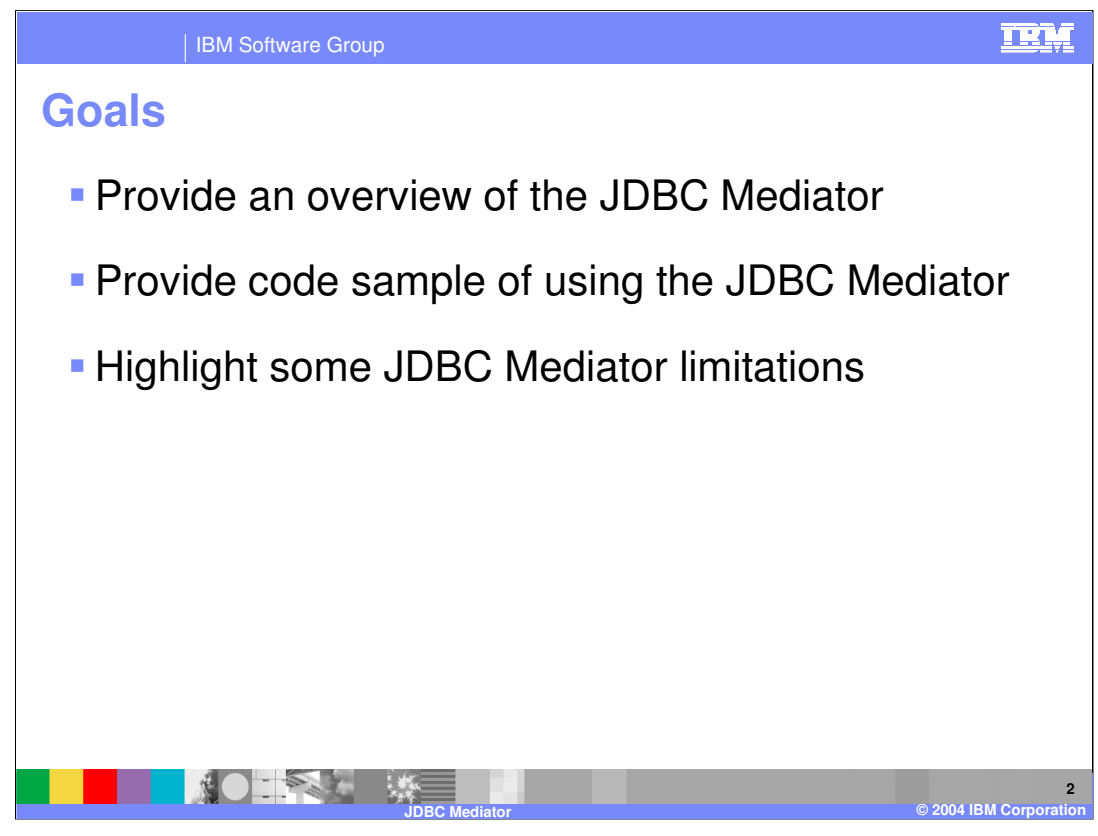

The primary goal of this presentation is to provide an overview of the JDBC Mediator. Additionally, this presentation will provide a code sample that highlights the JDBC Mediator API and close with several remarks regarding current limitations to the JDBC Mediator.

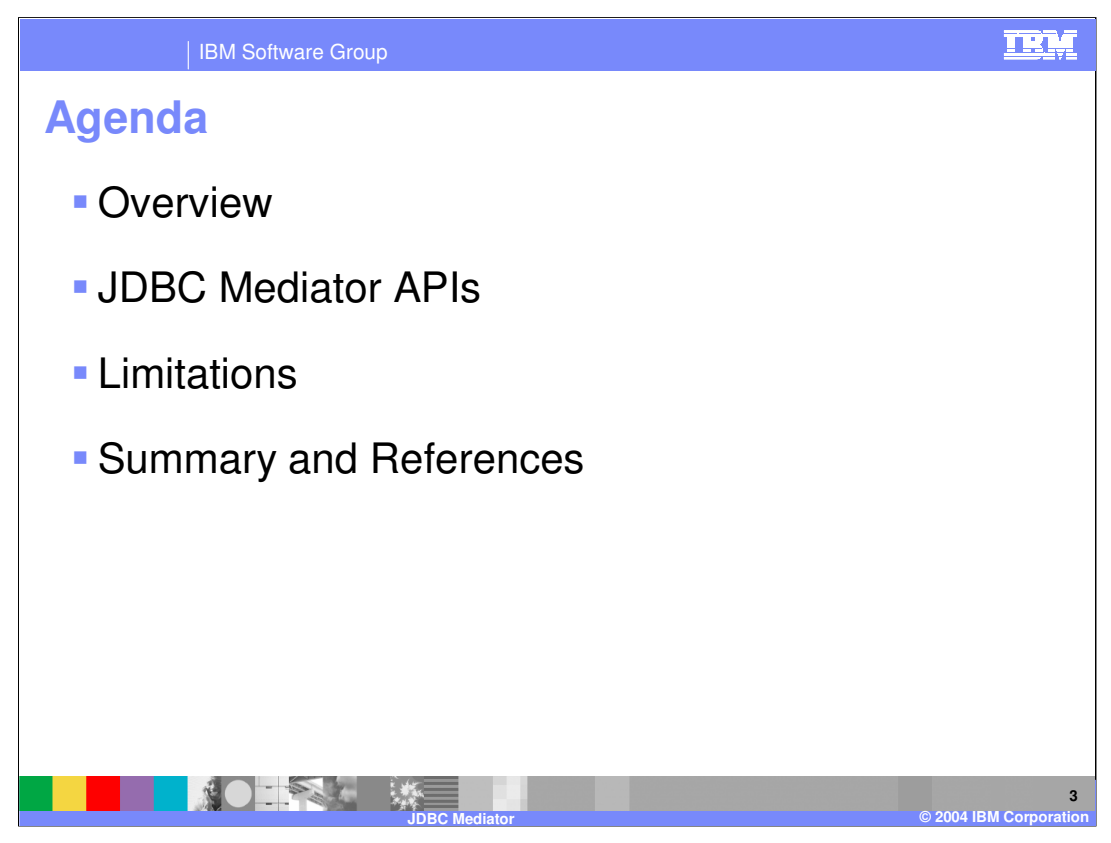

The agenda for this presentation is to start by looking at an overview of the JDBC Mediator. After an overview of this SDO based technology, you will see a simple code sample that is intended to highlight the JDBC Mediator API. Finally, the presentation will close with some remarks about some of the current limitations to the JDBC Mediator.

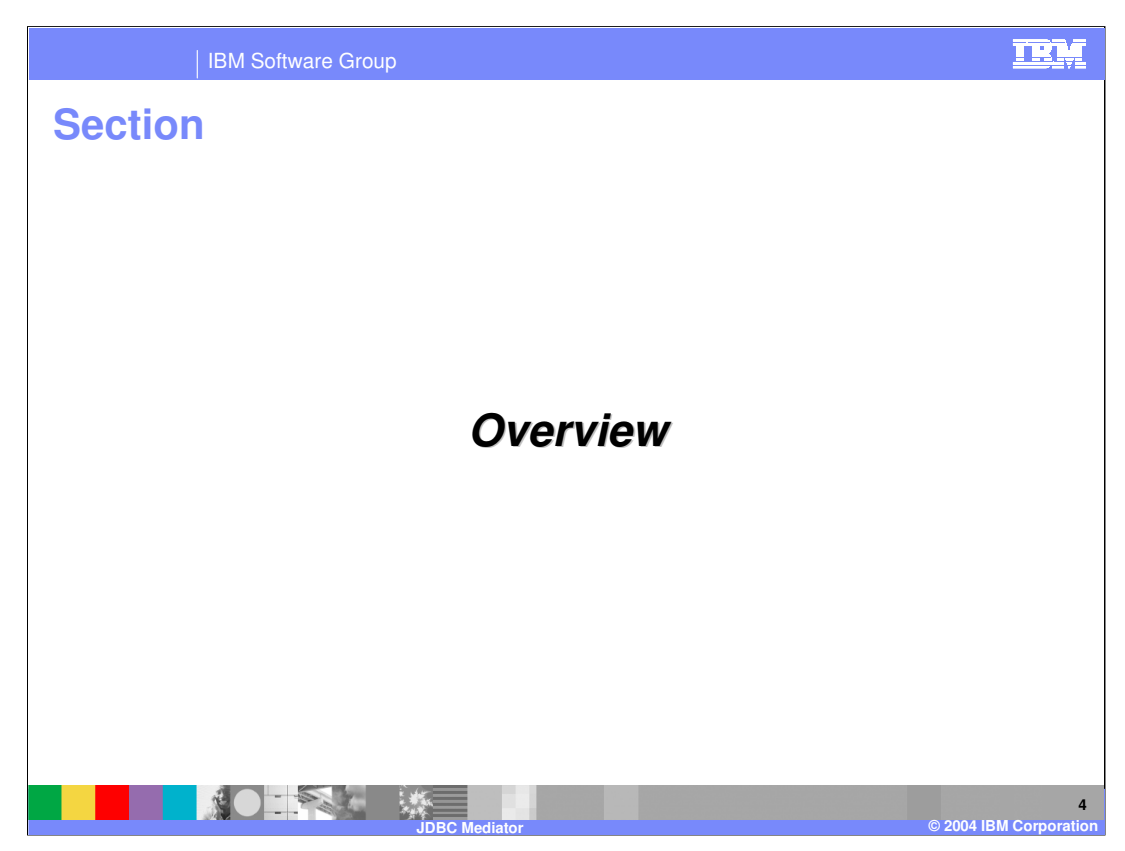

The next section will provide an overview of the JDBC Mediator.

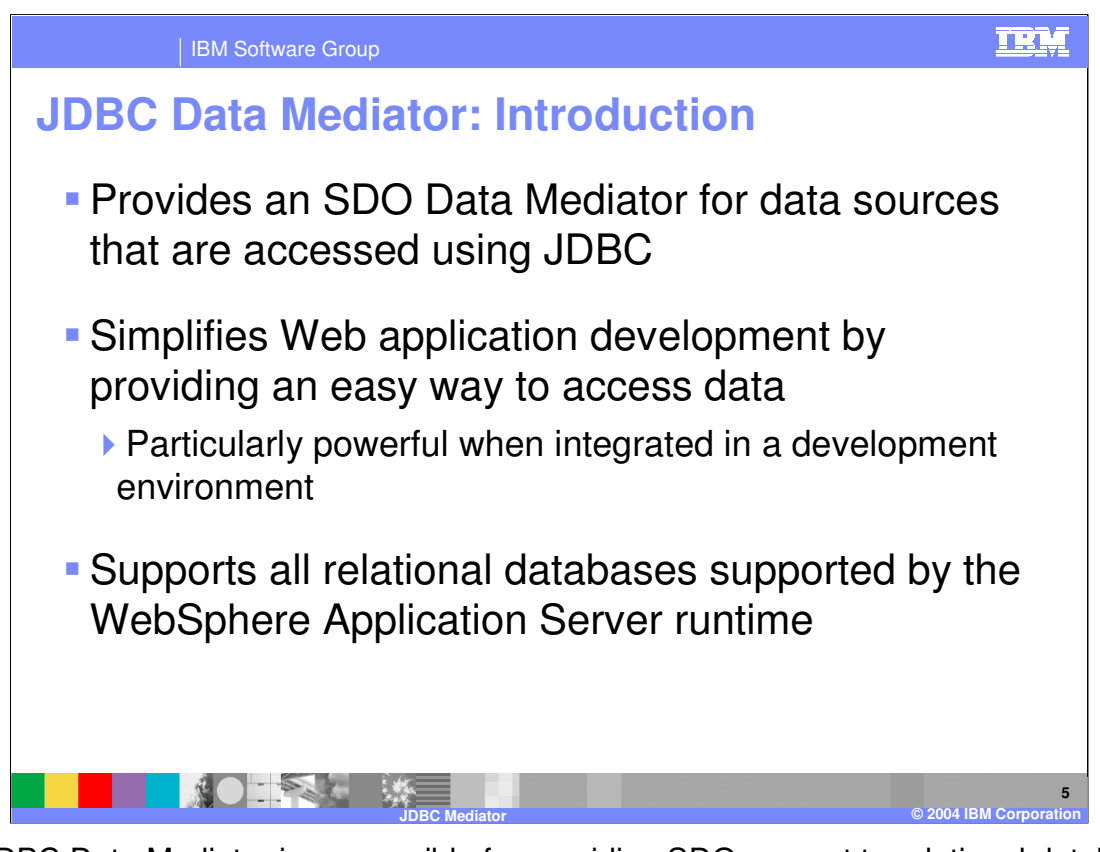

The JDBC Data Mediator is responsible for providing SDO support to relational databases. Typically data access in most web applications is done using either direct access to the data base using JDBC, or with Entity EJBs. However, the learning curve and development overhead for these technologies can be limiting for a set of potential J2EE based development projects. The goal of the JDBC Data Mediator is to provide an easy way for applications to access data in a relational database without developing a lot of low level code. This technology is particularly powerful when it is integrated in a development environment to enable rapid application development for projects that access JDBC resources.

The JDBC Mediator support provides a set of programming APIs. The JAR files needed to utilize this technology are included with the WebSphere Application Server V6 runtime environment. These APIs are available for developers to use outside of the IBM Rational Application Developer V6 tool environment. However, the IBM Rational Application Developer V6 has extensive support for the JDBC Mediator to help enable developers to access JDBC resources more easily.

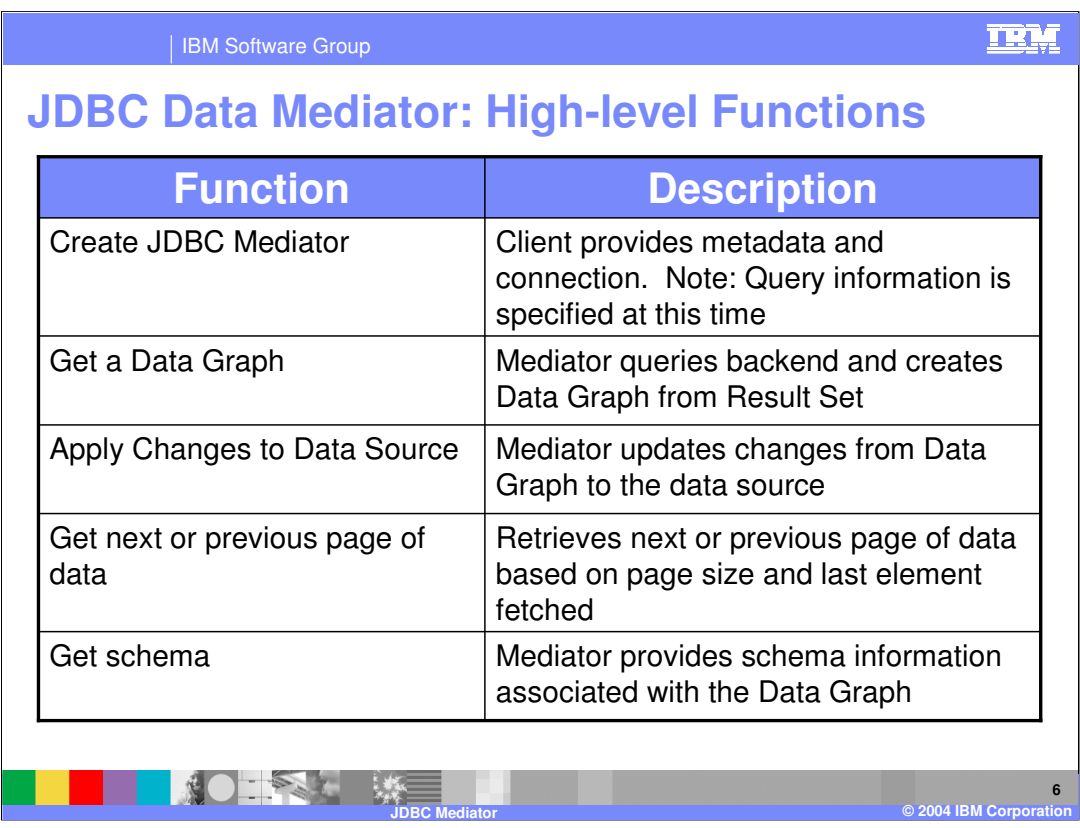

This slide highlights several common use cases for the JDBC Mediator. The following is a summary of each:

**Create JDBC Mediator**: In order to create a JDBC mediator the client provides metadata and a connection to the backend data source. In addition to this, the client may also include an ECore schema and a String that represents a particular SQL query. The last option is used when the client is using generated static DataObject APIs

**Get Data Graph**: The client also needs to be able to request a data graph from the mediator based on the query that was used to initialize the mediator. In this scenario, the mediator queries the database, and transforms the resulting JDBC ResultSet into a DataGraph representation. If there are any errors that occur during the database query, this results in exceptions being thrown.

**Apply Changes to Data Source**: Once the client has updated a data graph with modifications/deletes/inserts, the client will need the ability to request from the mediator that these changes are persisted to the backend data source. The mediator is responsible for extracting the changes that have been made to the data graph and updating the database appropriately.

 $W$ ASV6\_VDBC<sub>H</sub>Mediator.ppt  $P^2$  except in the case where the mediator was 398 Ai20 **Get next or previous page**: For large data sets it is often necessary for clients to be able page through the data set without obtaining the entire set all at once. The JDBC mediator provides this support automatically, except in the case where the mediator was initialized using an explicit SQL query.

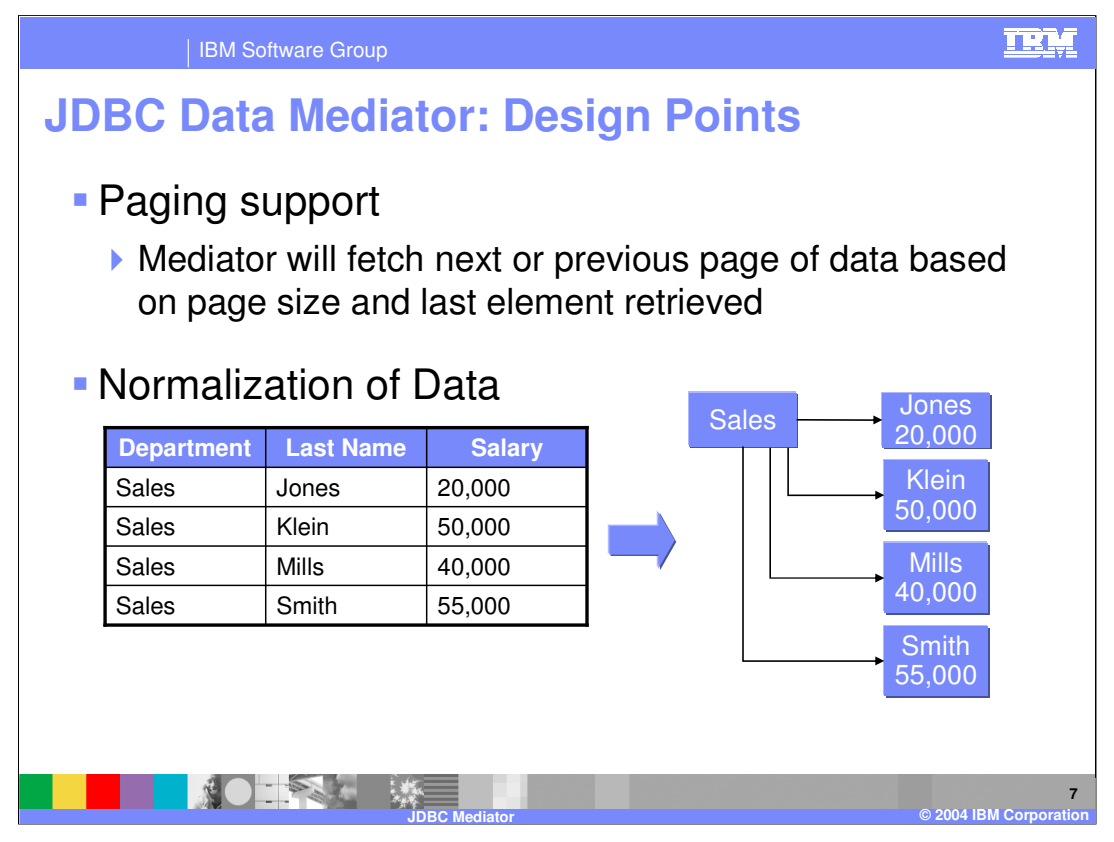

This slide and the next will highlight several important design points of the JDBC Mediator. As mentioned on the last slide as part of the use cases listed there, you learned that the JDBC provides paging support to allow the mediator to fetch the next or previous page of data based upon the page size and the last element retrieved.

Another design point of using SDO and the JDBC mediator is that by nature of the fact that it is using DataObjects and a DataGraph to represent the data retrieved from a query, you get data normalization automatically. This slide illustrates this type of data normalization with the table and data graph to the right.

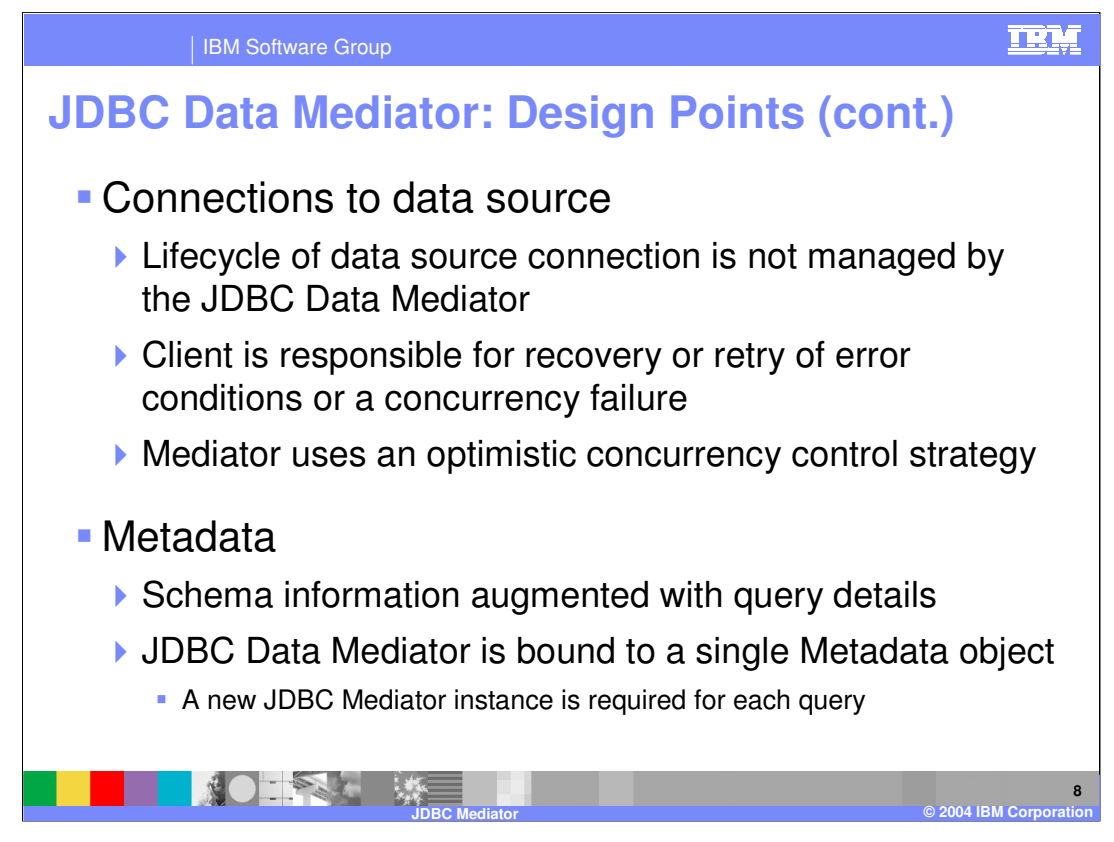

It is important to understand some of the client responsibilities with respect to using the JDBC mediator. This slide lists some of these considerations. To begin, the creation and management of the connection to the data source is the responsibility of the client. Although the JDBC mediator takes care of all the updates/creates/deletes that are necessary using an optimistic concurrency strategy, the mediator does not recover or retry when an error or concurrency violation occurs. This information is passed on to the client, and the client is responsible for handling appropriately.

It is also important to understand the lifecycle of the mediator itself. The JDBC mediator does not cache metadata objects for the client. This means that if the client needs to make a second request that is a different query or schema, a new JDBCDataMediator instance needs to be created.

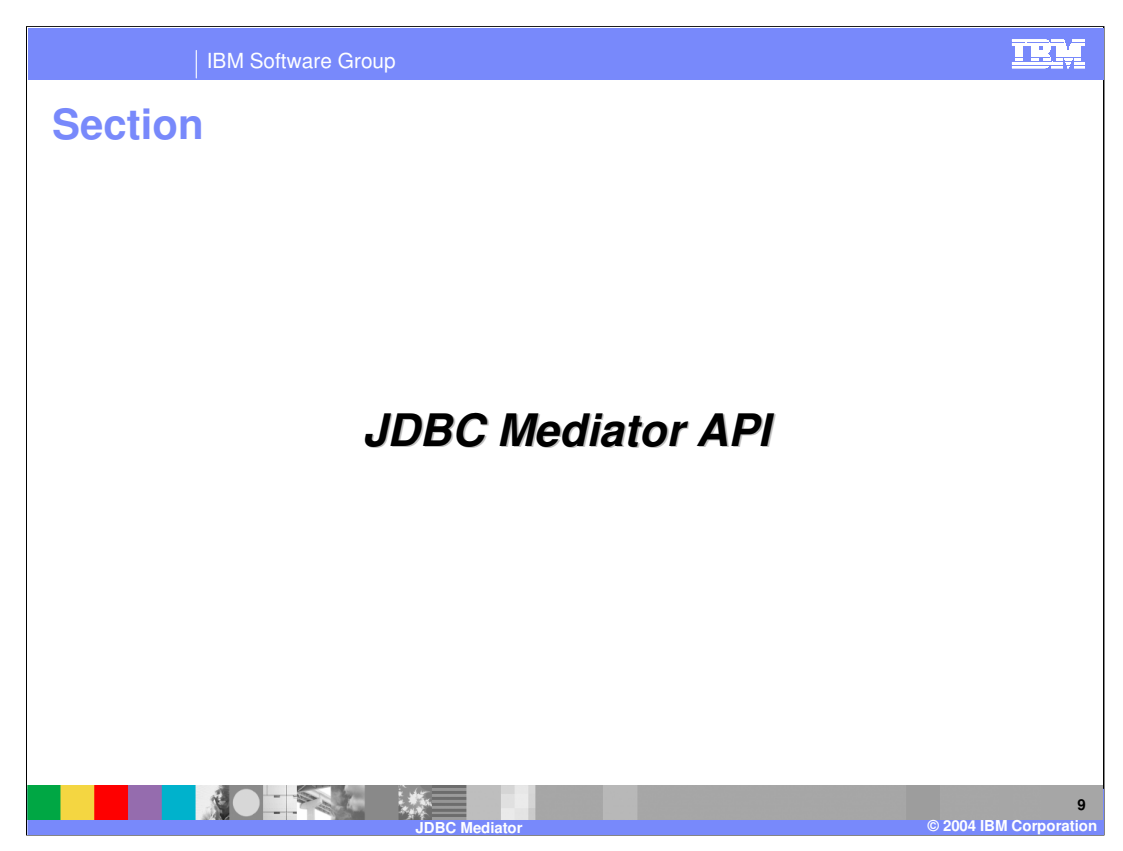

The next section will provide an overview of the JDBC Mediator APIs.

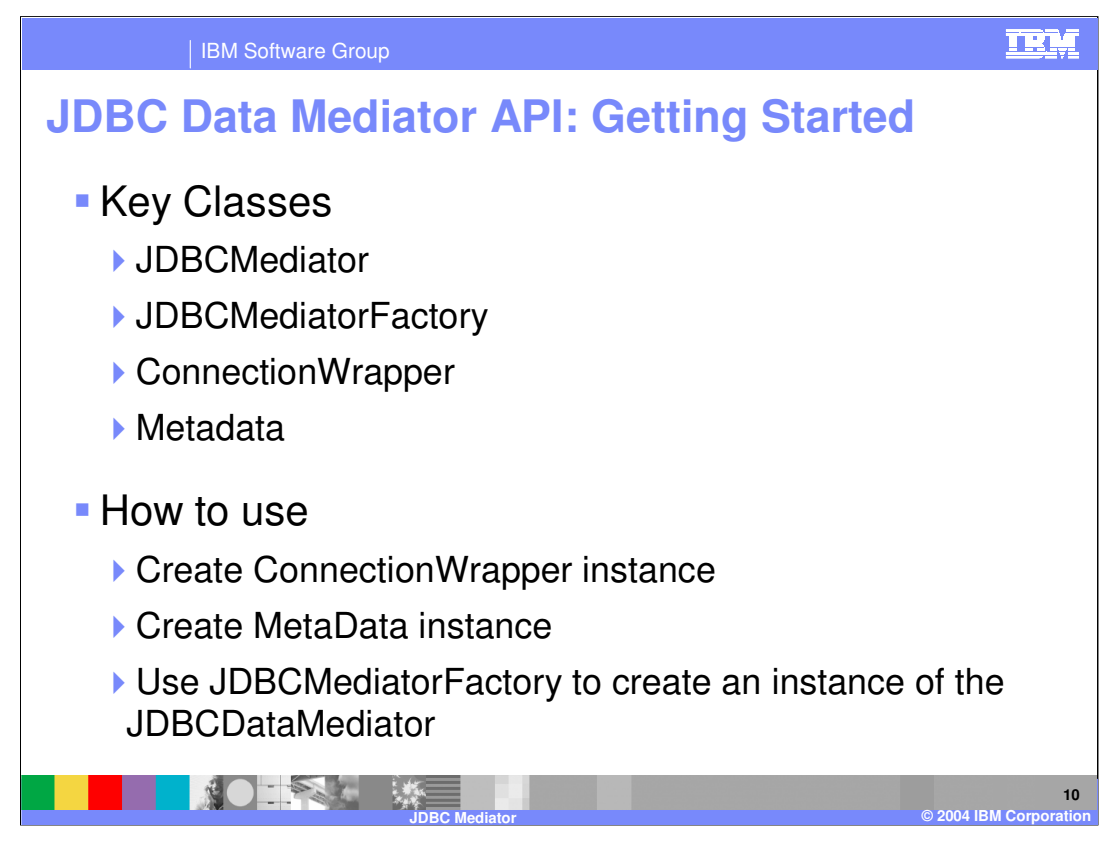

Before looking at a code example let's start with some key classes associated with the JDBC Mediator APIs. The following is a description of the key classes supporting the JDBC Data Mediator:

**JDBCDataMediator**: This is the primary class used by the client to operate on data in the back end relational database. This class provides the methods needed by the client to query (including paging support), update, delete and create items in the backend database.

**JDBCMediatorFactory**: This class is used to obtain a new instance of a JDCBDataMediator object.

**ConnectionWrapper**: Wrapper class that encapsulates the connection to the backend database. This class contains a flag indicating if the mediator is responsible for managing current transaction, or if the transaction is managed by the client using the data mediator.

**Metadata**: This class encapsulates schema and augmented query information.

Both the ConnectionWrapper and Metadata objects are instantiated by the client and passed to the JDBCMediatorFactory to create a JDBCDataMediator

 $\mu$ ASv6\_JDBC\_Mediator.ppt  $\rho$  and  $\rho$  and  $\rho$  and  $\rho$  and  $\rho$  and  $\rho$  and  $\rho$  and  $\rho$  and  $\rho$  and  $\rho$  and  $\rho$  and  $\rho$  and  $\rho$  and  $\rho$  and  $\rho$  and  $\rho$  and  $\rho$  and  $\rho$  and  $\rho$  and  $\rho$  and  $\rho$  and  $\rho$  The basic steps needed by client code to utilize the JDBC Data Mediator APIs is to (1) Create a connection and ConnectionWrapper instance for the backend database, (2) build

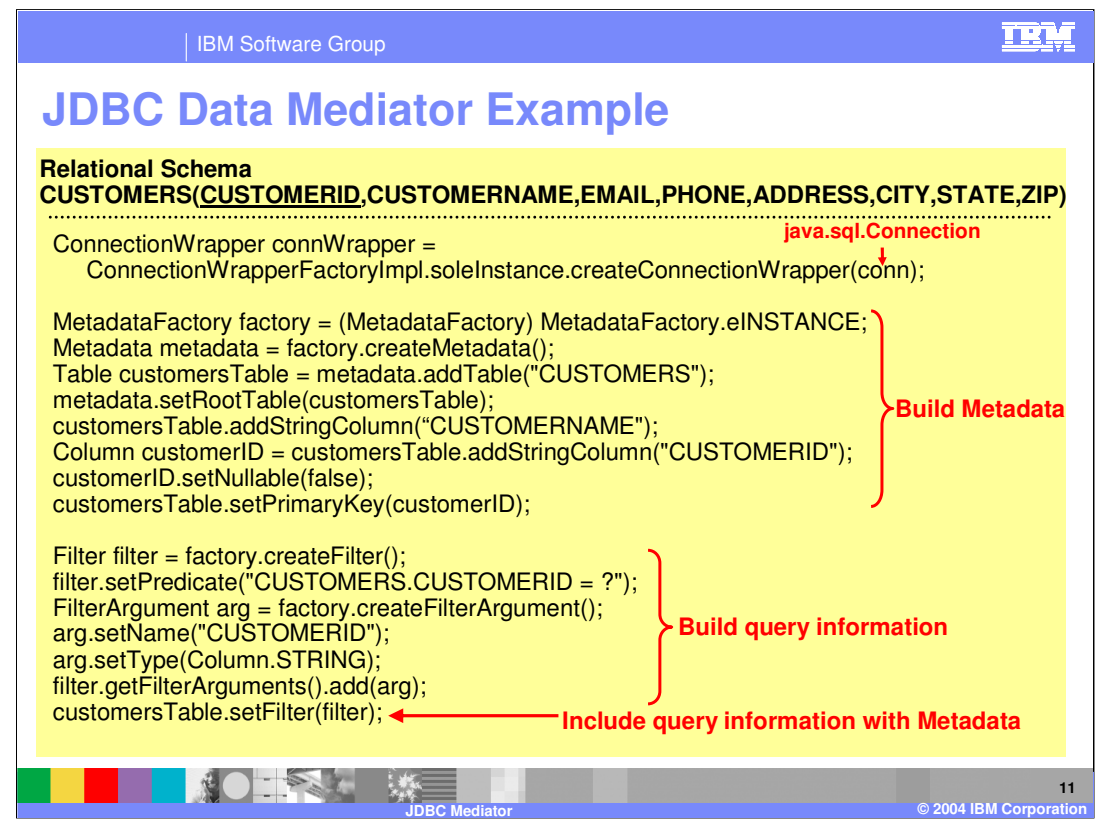

This slide and the next lists a code example to illustrate the use of the JDBC Mediator API. The relational schema for this example is listed at the top of this code example and indicates that there is a table called CUSTOMERS that has a key column called CUSTOMERID. The major points in this code sample are (1) creating the ConnectionWrapper with an existing java.sql.Connection, (2) building the Metadata object that will be passed to the JDBC Mediator, and (3) build query information and include information with the Metadata.

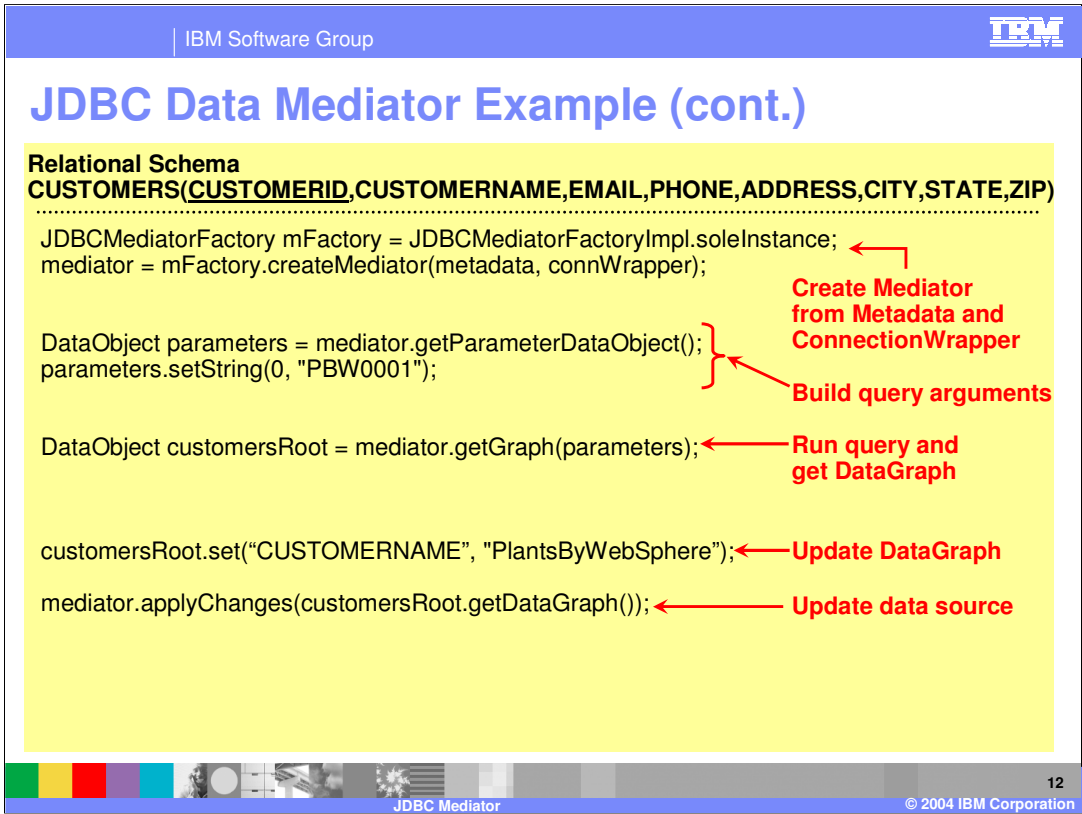

This slide is a continuation of the code sample started on the previous slide. At the top of this code snippet the JDBC Mediator is created from the JDBCMediatorFactory by passing in the metadata and connectionWrapper instances. Once the mediator has been instantiated, you can use the mediator to build query arguments and call the getGraph() method to have the JDBC Mediator query the database and return the appropriate result in the form of a root data object.

This example further shows how to use the DataObject APIs to update the data graph, and then use the applyChanges() method of the JDBC Mediator to persist the changes on the backend data source.

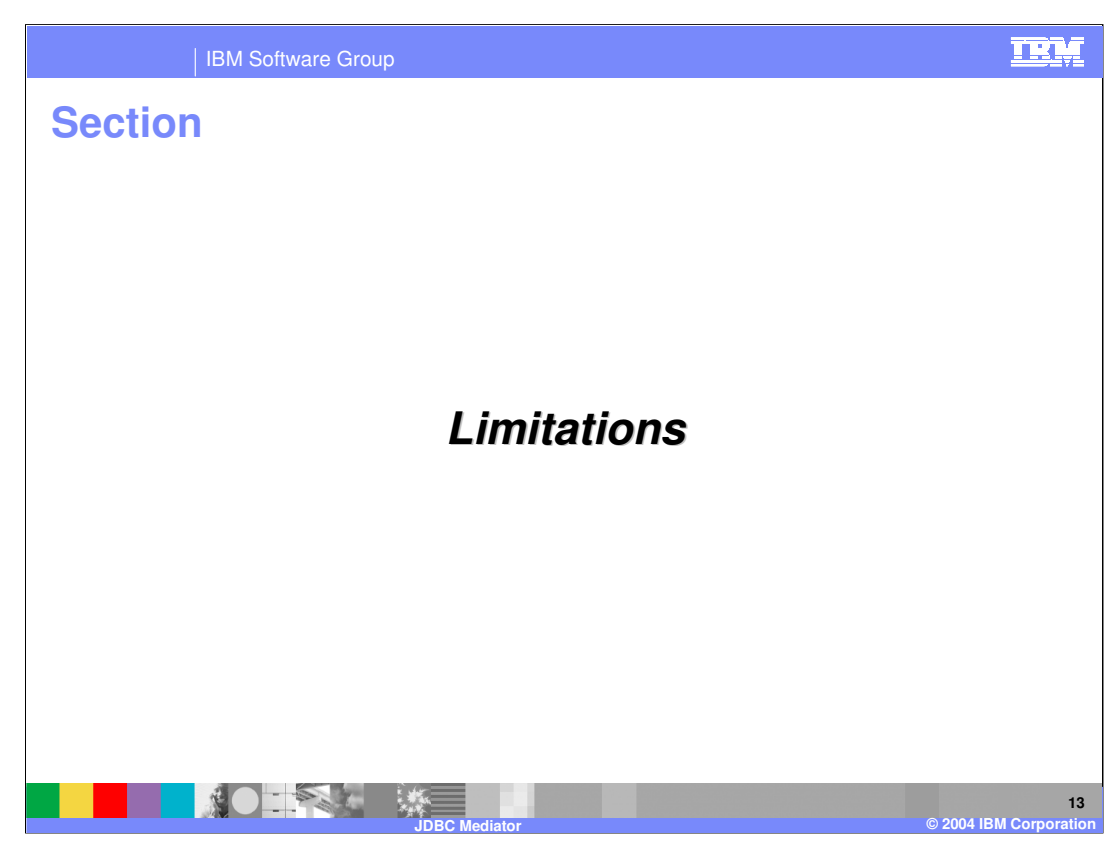

The next section will list some of the current limitations of the JDBC Mediator.

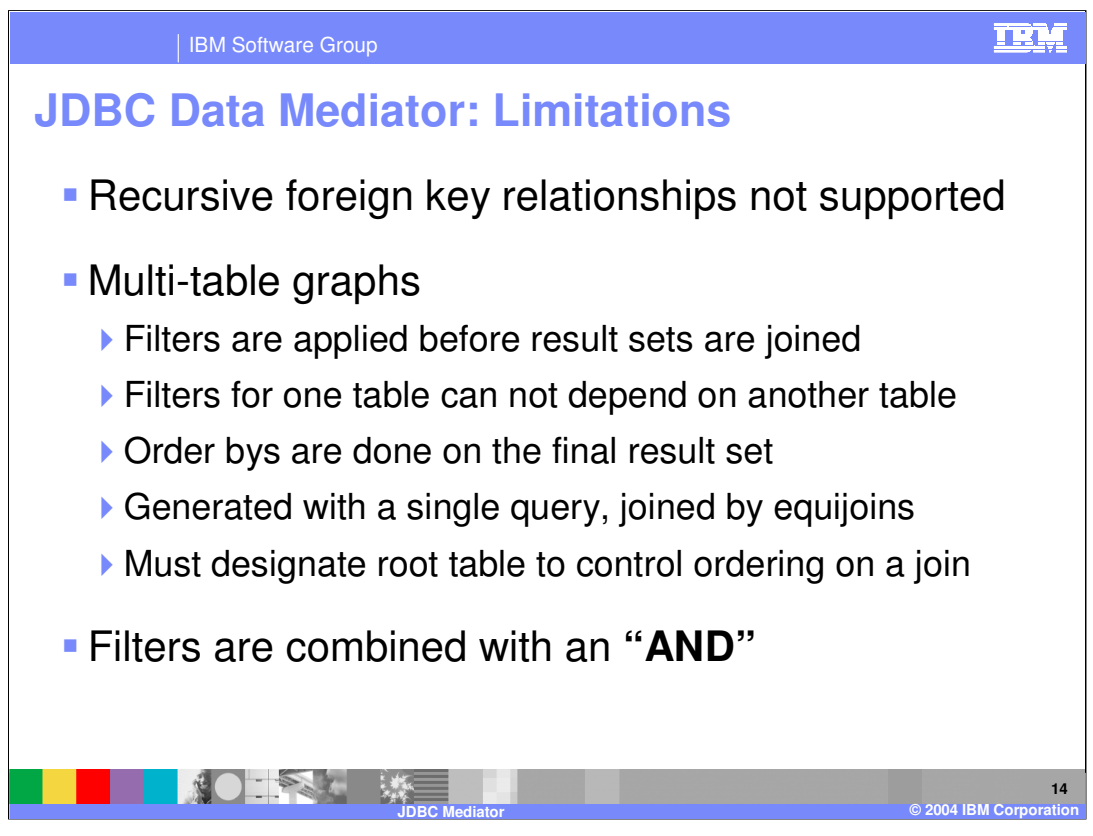

This slide lists some of the current limitations of the JDBC Mediator. These limitations are listed in greater detail on the WebSphere Application Server V6 information center.

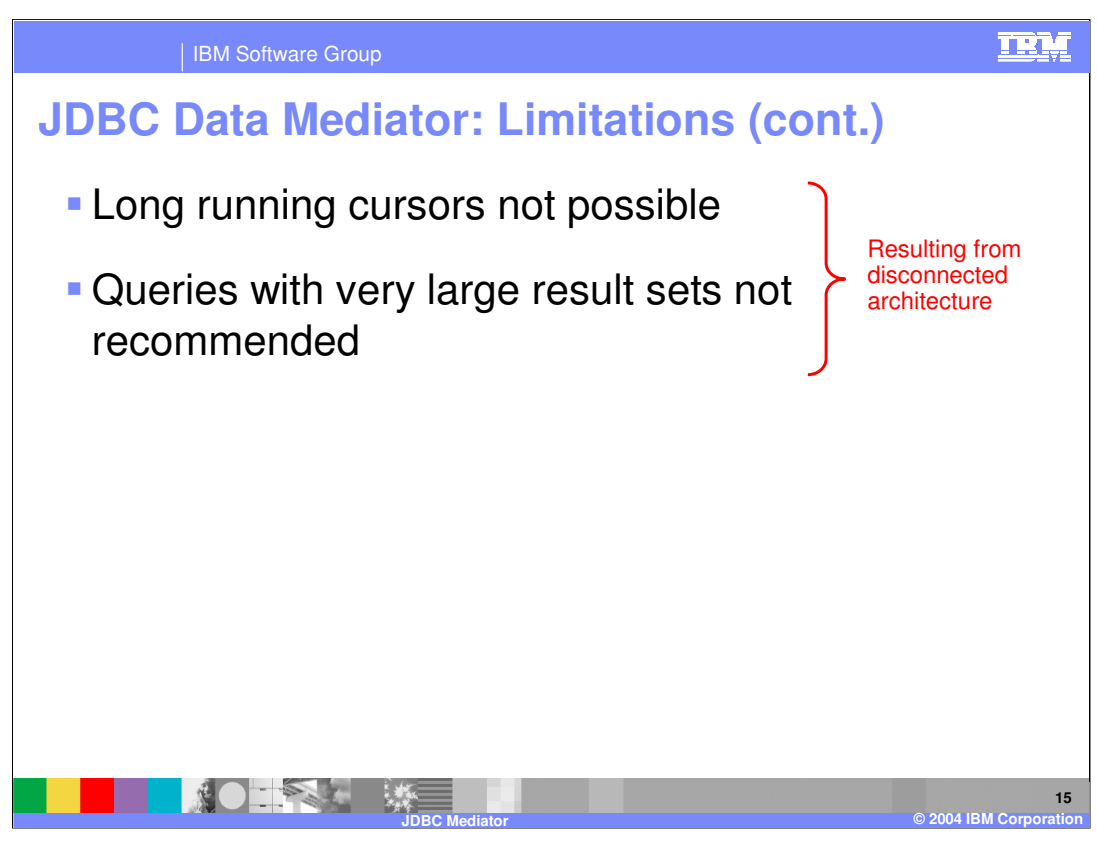

The limitations described on this slide are a limitation resulting from the fact that the JDBC Mediator and SDO are built on a disconnected architecture as described in the SDO overview presentation. These limitations are due primarily to performance considerations.

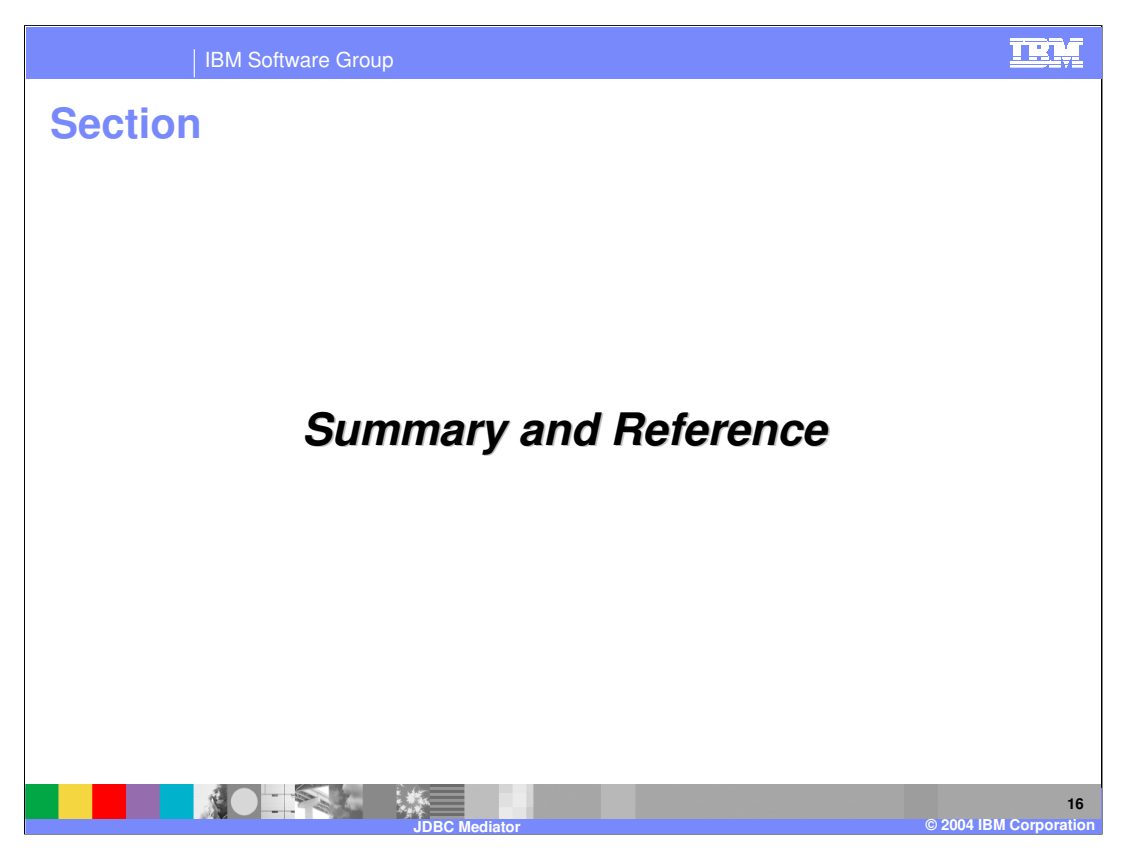

The next section will provide a summary for the JDBC Mediator.

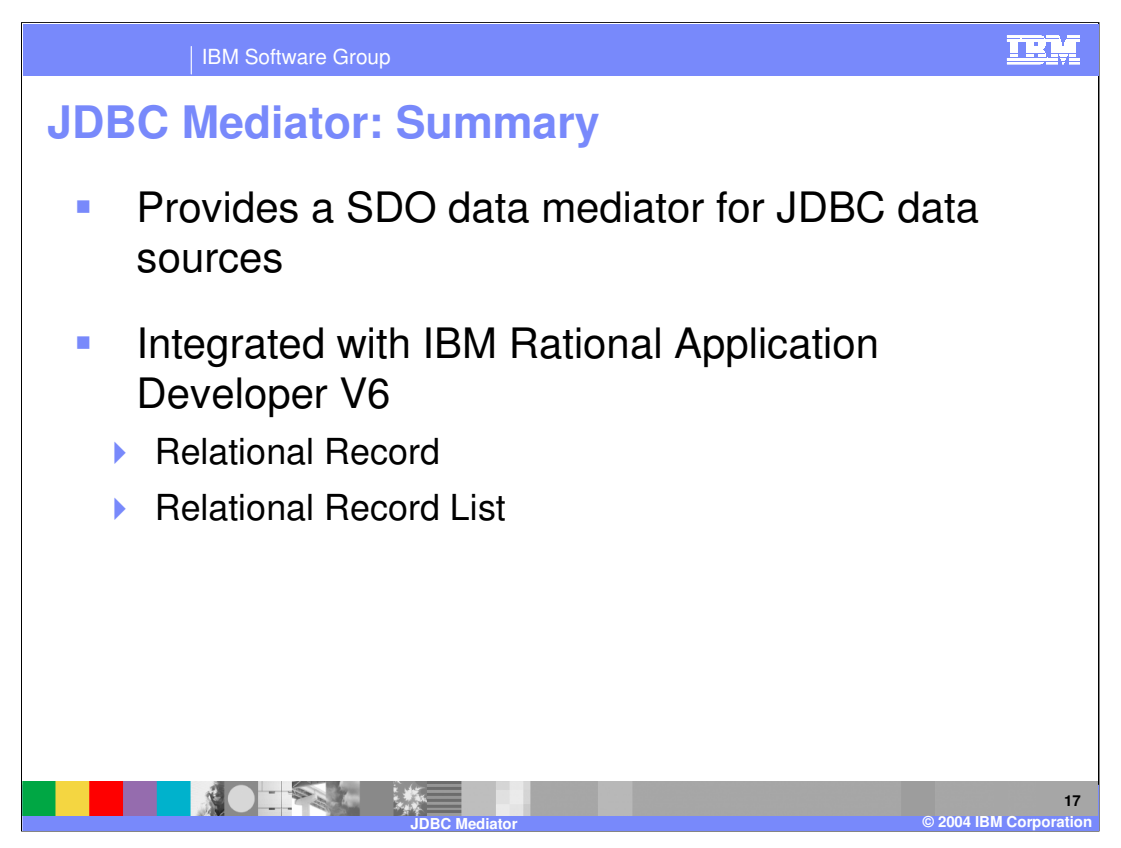

In this presentation you learned about the SDO-based JDBC Mediator. This technology is a new feature in the WebSphere Application Server V6 runtime environment and is also supported in IBM Rational Application Developer V6. Specifically, the JDBC Mediator functionality is available as the Relational Record and Relational Record List data source for JSF and JSP page development.

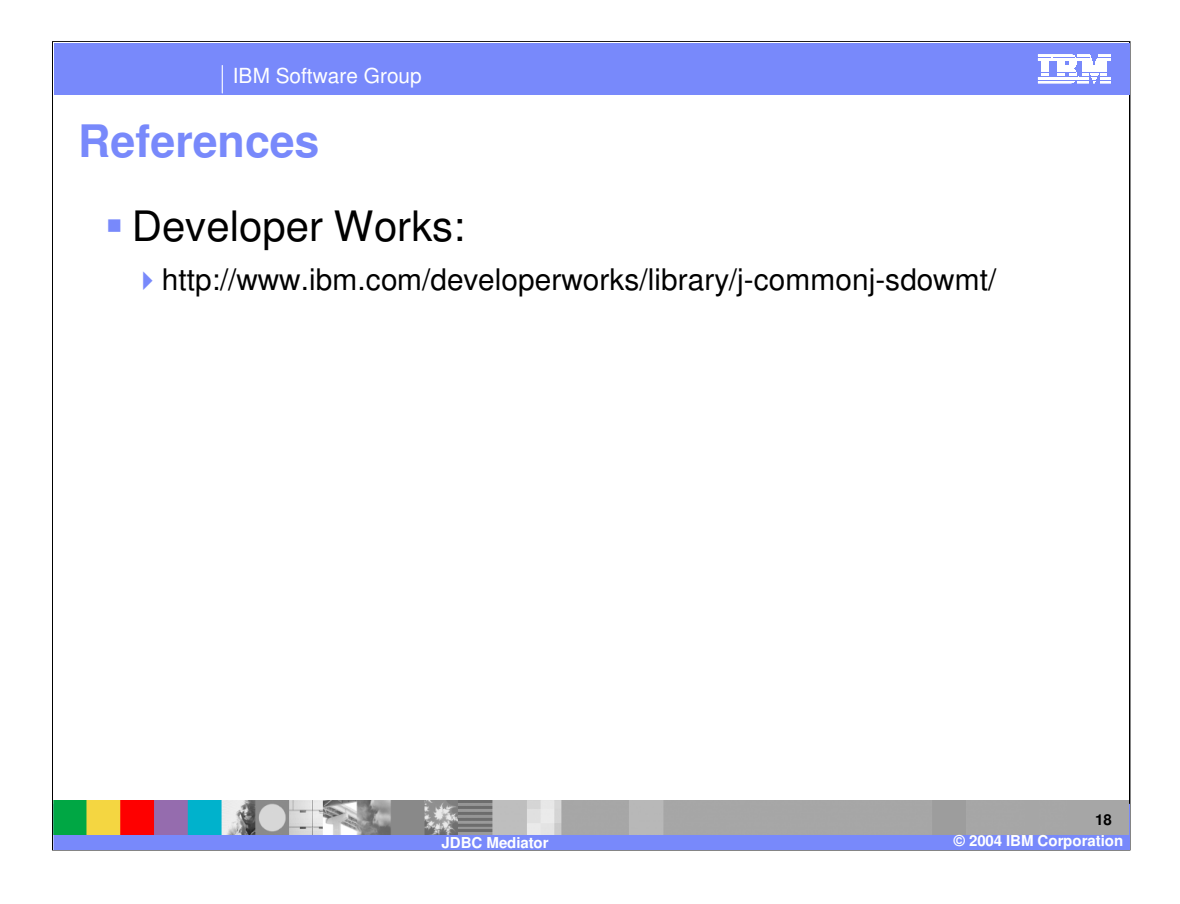

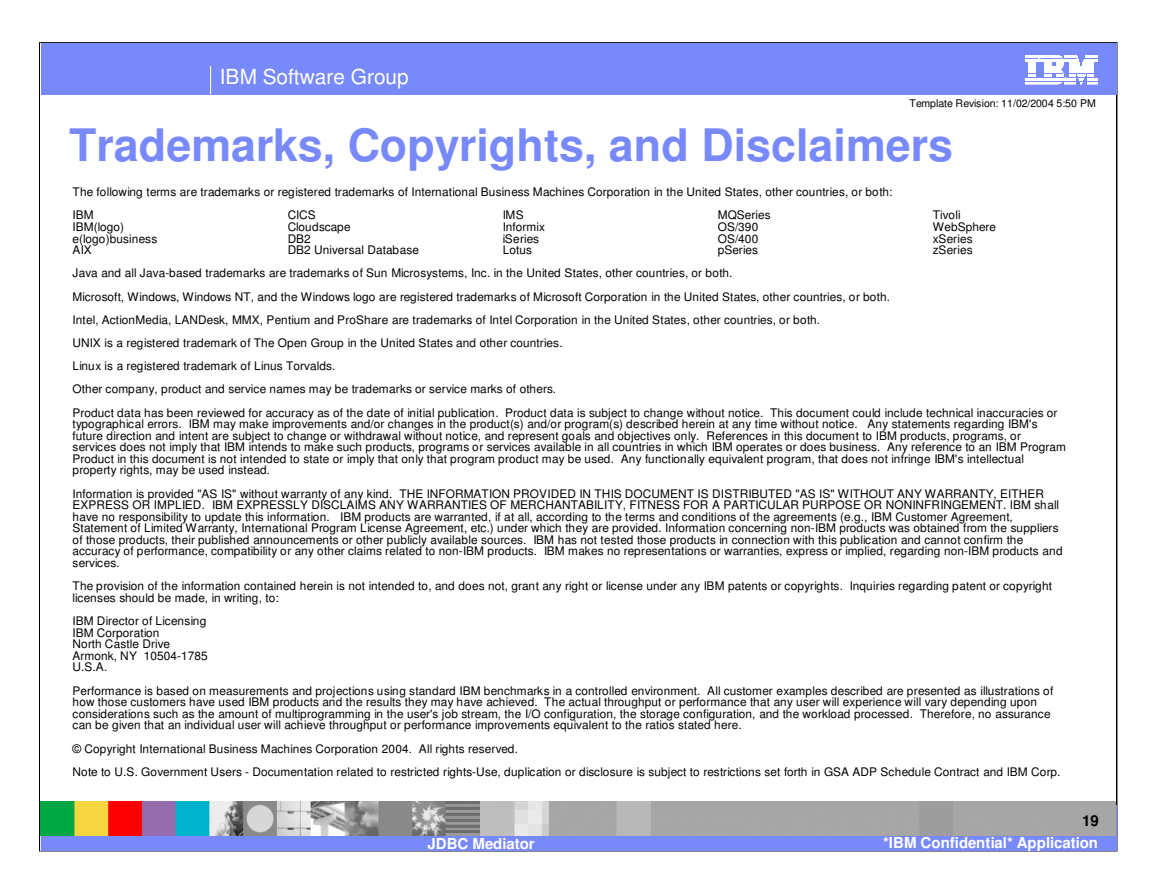

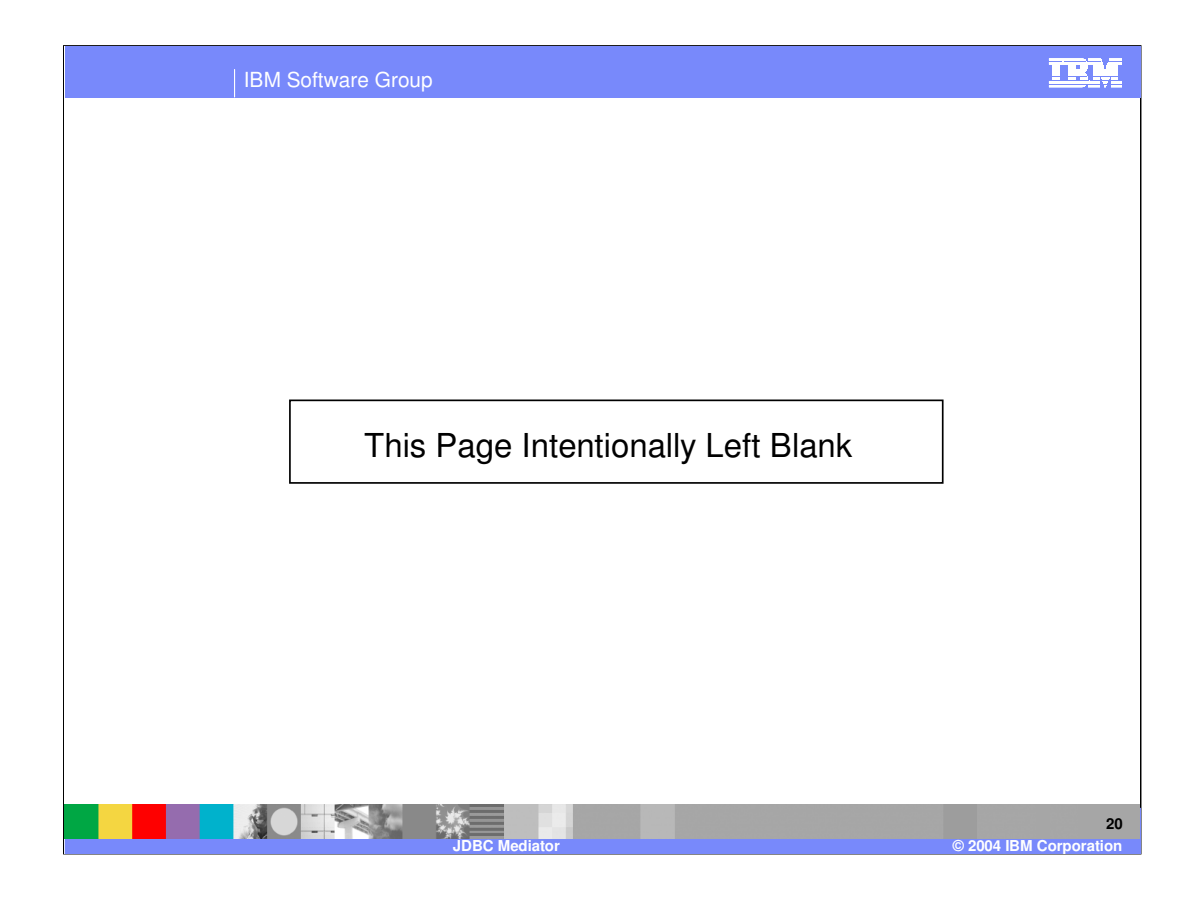